# **Jak navigovat a plánovat trasy offline?**

Offline navigace je základ pro jakýkoli způsob putování v přírodě. Špatný nebo spíše žádný datový signál v horských, venkovských či obecně neobydlených oblastech činí online navigaci nepoužitelnou. Locus Map ve výchozím nastavení nabízí navigaci pomocí vestavěných online služeb. V prvé řadě je to **[GraphHopper](https://www.graphhopper.com/)**, dále můžete využít **[YOURS](http://wiki.openstreetmap.org/wiki/YOURS)**.

## **BRouter**

Pokud potřebujete navigovat offline, je nutné doinstalovat **spolupracující aplikaci BRouter**, která je zdarma dostupná na **[Google Play Store >>](https://play.google.com/store/apps/details?id=btools.routingapp)**. Locus Map aplikaci sám najde v systému a přidá si ji do portfolia nabízených routerů.

#### **Nastavení**

po instalaci spusťte BRouter

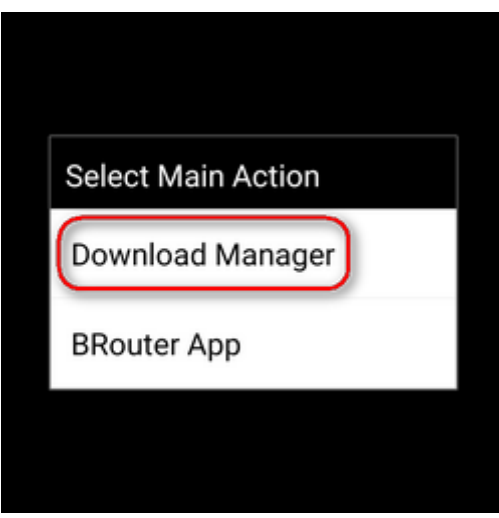

vyberte Download manager (česky neumí)

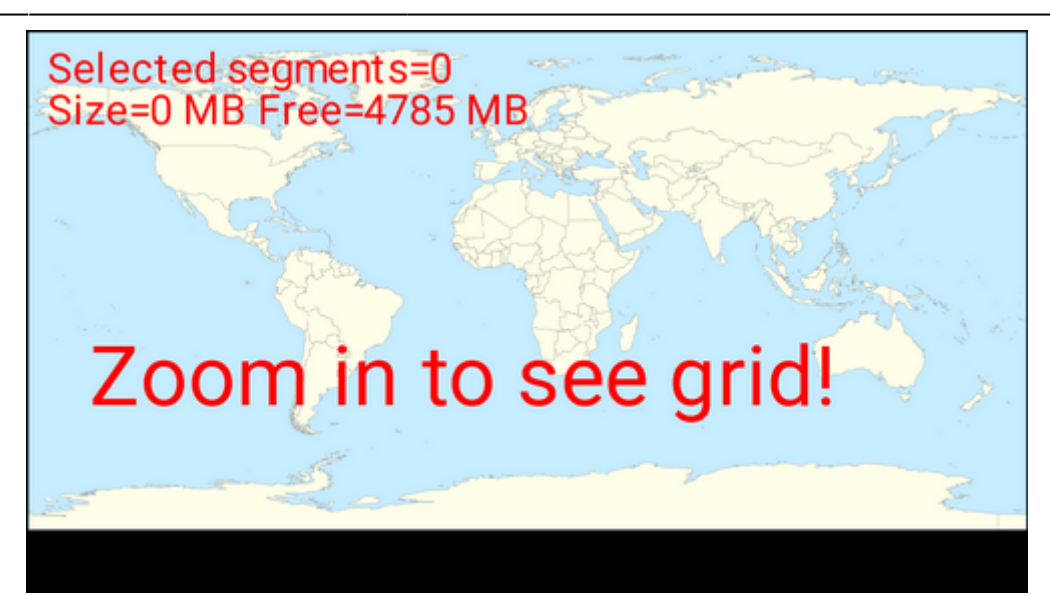

zazoomujte a vyberte si oblast pro stažení routovacích dat

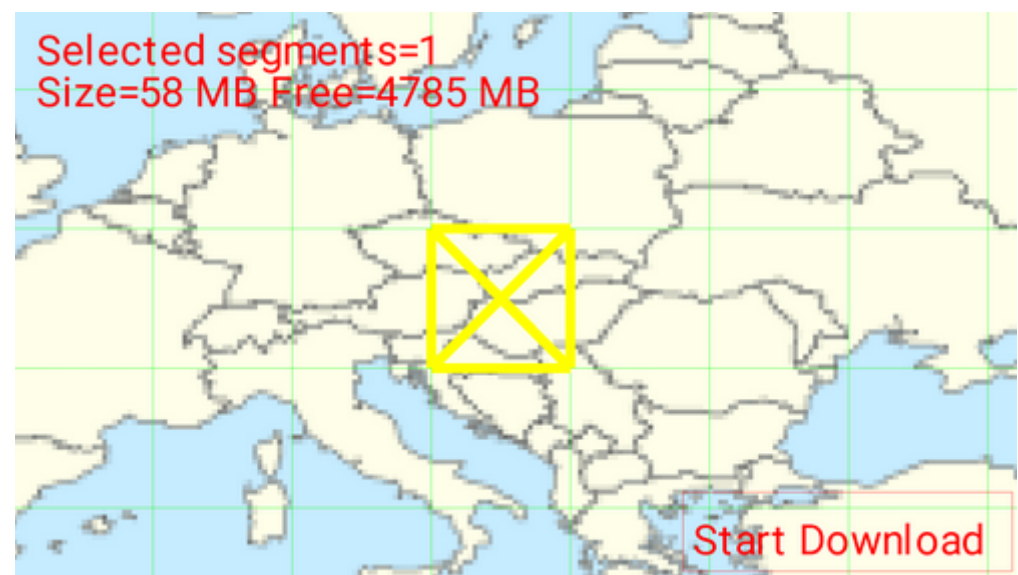

nastavte BRouter jako výchozí router v menu > nastavení > navigace > router

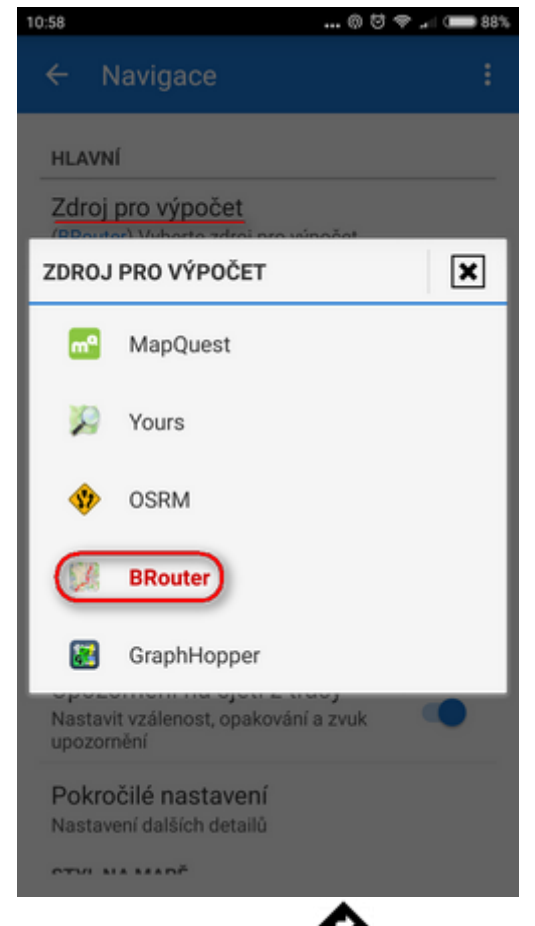

pak spusťte navigaci jako obvykle tlačítkem funkce **[Navigovat do](https://docs.locusmap.eu/doku.php?id=cz:manual:user_guide:functions:navigation:point-to-point)** a **budete navigováni bez nutnosti připojení k internetu**.

BRouter zůstane nastaven jako výchozí router také pro asistované kreslení trasy v [Plánovači tras](https://docs.locusmap.eu/doku.php?id=cz:manual:user_guide:tracks:planning)

#### **Pokročilé možnosti**

Ačkoliv rozhraní BRouteru vypadá jednoduše, aplikace nabízí spoustu různých dalších nastavení, tvorbu uživatelských navigačních profilů atd. Bohatým zdrojem informací a tipů je tento [wiki-blog >>.](https://github.com/poutnikl/Brouter-profiles/wiki) BRouter má také svou [webovou variantu,](http://brouter.de/brouter-web/) umožňující plánování trasy na monitoru PC a následný export do GPX souboru a pak do Locusu.

### **GraphHopper**

Alternativou BRouteru je routovací software **[GraphHopper](https://graphhopper.com/)**. Neoficiální offline doplněk Locus GrapHopper je stále ve vývoji, ale lze jej již volně použít. Není ovšem zatím dostupný v Google Play všechny potřebné informace a odkazy najdete v [tomto vlákně Locus fóra >>](http://forum.locusmap.eu/index.php?topic=4036.0).

From: <https://docs.locusmap.eu/> - **Locus Map - knowledge base**

Permanent link: **[https://docs.locusmap.eu/doku.php?id=cz:manual:faq:how\\_to\\_navigate\\_offline](https://docs.locusmap.eu/doku.php?id=cz:manual:faq:how_to_navigate_offline)**

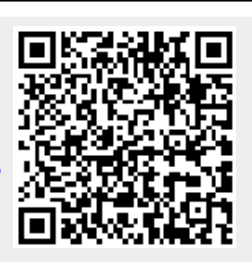

Last update: **2020/10/30 11:28**